# **Better Penetration Frequently Asked Questions**

#### It's not working! The girl's vagina is sinking to the floor!

First and foremost, make sure that you have all of the necessary plugins installed. A vanilla install of the game requires a long list of plugins to be installed first, too many for me to list. It is best to start with a repack, someone else has done all of that work for you already so you should take advantage of it.

Make sure you are using the latest version of BetterPenetration, this can be found on my Patreon page <u>https://www.patreon.com/Animal42069</u>

Common plugins that you may be missing but are definitely required:

BonesFramework 1.4.1 or later: https://joan6694.bitbucket.io/

UncensorSelector 3.10 or later: https://www.patreon.com/DeathWeasel/posts?filters[tag]=UncensorSelector

#### The girl's vagina isn't animating

Animation is only automatically set up in game, studio requires manual setup.

- 1) If you are in game and it still isn't animating, make sure you have one of the BP uncensors selected for your girl. These uncensors all start with bp.
- 2) If your uncensor is Default, then a different might get selected as your uncensor. Open Plugin settings and exclude the other uncensors
- 3) Alternatively set one of the BP uncensors as your default

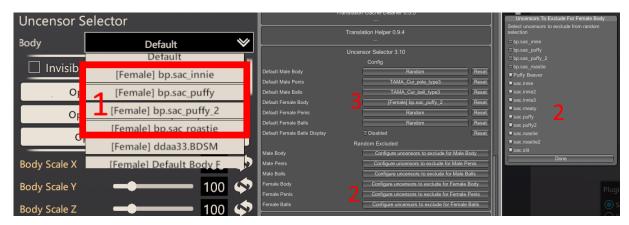

## My penis is clipping through the girl!

SAC Sausage is not compatible with BetterPenetration.

- 1) Make sure it is not selected as your penis uncensor.
- 2) If your uncensor is Default, then SAC Sausage might get selected as your uncensor. Open Plugin settings and exclude SAC Sausage
- 3) Alternatively set one of the other penis uncensors as your default

| Overall 😮              |                     | Translation Helper 0.9.4                   |                                            |       |                                                   |
|------------------------|---------------------|--------------------------------------------|--------------------------------------------|-------|---------------------------------------------------|
|                        |                     |                                            |                                            |       | Uncensors To Exclude For Male Penis               |
| Height 75 🔄            |                     | Uncensor Selector 3.10                     |                                            |       | Select uncensors to exclude from random selection |
| Head Size              | <b>—•—</b> 50 🗇     | Default Male Body                          | Config<br>Random                           | Reset | Dildo                                             |
| Uncensor Selector      |                     | Default Male Penis 5<br>Default Male Balls | TAMA_Cur_pole_type3<br>TAMA_Cur_ball_type3 | Reset | TAMA_Cur_pole_type1                               |
| Penis                  | Default 🛛 👻         | Default Female Body                        | [Female] bp.sac_puffy_2                    | Reset | CTAMA_Cur_pole_type3                              |
| Balls                  | Default             | Default Female Penis                       | Random                                     | Reset | Dolle                                             |
|                        | TAMA_Cur_pole_type3 | Default Female Balls                       | Random                                     | Reset |                                                   |
| 🗌 Invisibl             | TAMA_Cur_pole_type2 | Default Female Balls Display               | Disabled                                   | Reset |                                                   |
| Op TAMA_Cur_pole_type1 |                     | Random Excluded                            |                                            |       |                                                   |
|                        |                     | Male Body 🦰                                | Configure uncensors to exclude for Male B  | ody   |                                                   |
| Op                     |                     | Male Penis                                 | Configure uncensors to exclude for Male Pe | enis  |                                                   |
| 0                      | Mosaic Penis        | Male Balls                                 | Configure uncensors to exclude for Male B  | alls  | Plug                                              |
|                        |                     | Female Body                                | Configure uncensors to exclude for Female  | Body  |                                                   |
| Body Scale X           | 100 🗇               | Female Penis                               | Configure uncensors to exclude for Female  | Penis |                                                   |
| Body Scale Y           | <b></b> 100 🗇       | Female Balls                               | Configure uncensors to exclude for Female  | Balls |                                                   |

## The girl's vagina looks sunken and weird in some positions.

This is not an issue with BetterPenetration or the uncensors, but rather an animation bug. The best way to fix it is to use the Advanced Bone Sliders to apply a small Offset Y to the cf\_J\_Kokan bone. You may need to save/reload the character or restart the character editor to get the change to take place. There is an option in the BetterPenetration plugin settings to try to guess where the correct position should be, but its better to make the adjustment to the character.

| Search: kokan          | Advanced Bone Sliders - Miwa Igarashi<br>Add new Revert Conly new Conly per coordinate Increment: 0.1                                                     |
|------------------------|----------------------------------------------------------------------------------------------------|
| cf_J_Kokan             | k_f_kokan_00 k_f_kokan_01 k_f_kokan_02 k_f_kokan_03 N_                                                                                                    |
| of_J_Kokan<br>Scale X: | X  Per coordinate  Length:  1.000  +  0    1.000  +  Y:  1.000  +  0    0.000  +  Y:  0.000  +  0    0.00  +  Y:  0.000  +  0    0.00  +  Y:  0.000  +  0 |
|                        |                                                                                                    |
|                        | Advanced Bone Sliders - Miwa Igarashi                                                                                                    |
| Search: kokan          | Add new Revert Only new Only per coordinate Increment: 0.1 - + X                                                                                          |
| cf_J_Kokan             | k_f_kokan_00 k_f_kokan_01 k_f_kokan_02 k_f_kokan_03 N_                                                                                                    |
| cf_J_Kokan             | Per coordinate Length:                                                                                                    |
| Scale X:               |                                                                                                    |
| Offset X:              |                                                                                                    |
| Tilt X:                |                                                                                                    |
|                        |                                                                                                    |

I make it a habit to make this adjustment on every girl I use.

## How do I open the Advanced Bone Slider to make these adjustments?

In the Character Editor, bottom right, click the Advanced Bone Slider button

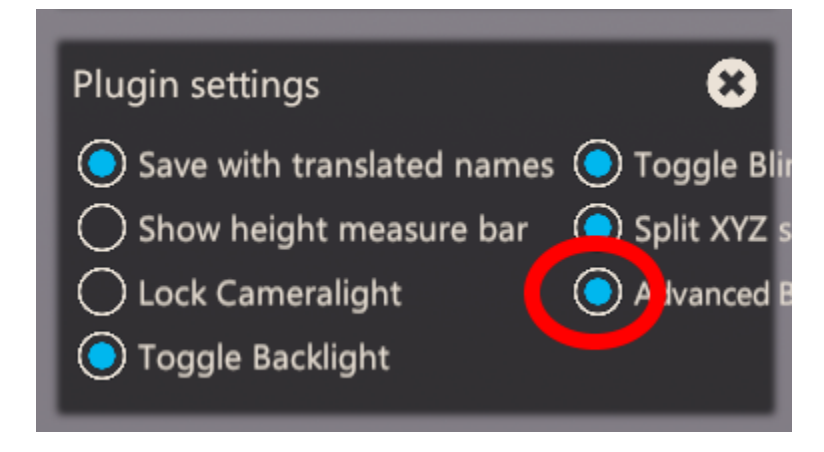

## The girl's vagina but clips through her underwear.

This can happen with bigger butts and using the BetterPenetration uncensors. This happens because I had to steal some of the mesh weights away from these areas to create more convincing looking penetration. These clipping issues can usually be solved by making adjustments to the character. Search for the cf\_J\_Siri\_s\_L / cf\_J\_Siri\_s\_R bones. An Offset to the X coordinate will usually fix the clipping.

| Search:                                                                        | Advanced Bone Sliders - Miwa Igarashi<br>Add new Revert Only new Only per coordinate Increment: 0.1 + X<br>BodyTop bones camisole2 of hit_Kosi02_s hit_Le                                                                                                    |                                                                                                    |
|--------------------------------------------------------------------------------|----------------------------------------------------------------------------------------------------|----------------------------------------------------------------------------------------------------|
| cf_J_Siri_s_L<br>Scale X:<br>Offset X:<br>Tilt X:<br>cf_J_Siri_s_R<br>Scale X: | Image: Second instellation  1.000 - 1000 - 10000 - 10000 - 10000 - 10000 - 100000000 |                                                                                                    |
| Offset X:                                                                      | Advanced Bone Silders - Miwa Igarashi                                                                                                    |                                                                                                    |
| Search:                                                                        | Add new  Revert  Only new  Only per coordinate  Increment:  0.1  +  X    BodyTop  bones  camisole2  cf_hit_Kosi02_s hit_Le                                                                                                    |                                                                                                    |
| cf_J_Siri_s_L<br>Scale X:<br>Offset X:                                         | X    E Link R/L bones    Per coordinate    Length:    1.000    +    0      1.000    -    +    Y:    1.000    -    +    0      1.214    -    +    Y:    0.000    +    Z:    0.000    +    0                                                                                                    | and the second second sec |
| Tilt X:                                                                        | 0.0 - + Y: 0.0 - + Z: 0.0 - + 0                                                                                                    |                                                                                                    |

#### How do I adjust penis size?

Penis size can no longer be controlled through the BetterPenetration plugin. Controlling it through a plugin was horribly inefficient and cause problems with a lot of the HScene animations. Instead you should use the character editor and the Advanced Bone Sliders window to adjust penis size.

- 1) Search for dan in the Advanced Bone Sliders window.
- 2) Select cm\_J\_dan101\_00 to adjust penis.
- 3) Use Scale X/Y/Z to adjust penis. Z adjusts length, X and Y adjust girth.
- 4) Select cm\_J\_dan109\_00 to adjust penis head
- 5) Select **cm\_J\_dan\_f\_top** to adjust the sack.
- 6) Use Scale X/Y/Z to adjust sack size.

| Search: dan    |                  |           | le Sliders - Hero<br>ew ⊜Only per coordinat | e Increme | ent: 0.1 - + |      |
|----------------|------------------|-----------|---------------------------------------------|-----------|--------------|------|
| cm_J_dan100_00 | cm_J_dan100_01 c | m_J_dan10 | 1_00 cm_J_dan101_                           | _01 cm_   | J_dan102_01  | m_J_ |
|                | <b>~</b>         |           |                                             |           |              |      |
| cm_J_dan101_00 | 2                | X CPer    | coordinate Length:                          | 0         | 1.000 - +    |      |
| Scale X:       | 0.900 - + Y:     | θ         | 0.900 - + Z:                                | 0         | 0.750 - +    | 0    |
| Offset X:      | 0.000 - + Y:     | 0         | 0.000 - + Z:                                | 0         | 0.000 - +    | 0    |
| Tilt X:        | 0.0 -  + Y:      | θ         | 0.0 - + Z:                                  | 0         | 0.0 - +      | 0    |
| cm_J_dan_f_top | 4                | X ⊟Per    | coordinate Length:                          | 0         | 1.000 - +    | 0    |
| Scale X:       | 1.250 - + Y:     | 0         | 1.400 - + Z:                                | θ         | 1.250 - +    | 0    |
| Offset X:      | 0.000 - + Y:     | 0         | 0.000 - + Z:                                | 0         | 0.000 - +    | 0    |
| Tilt X:        | 0.0 - + Y:       | 0         | 0.0 - + Z:                                  | 0         | 0.0 +        | 0    |
|                |                  |           |                                             | 4         |              |      |
|                |                  | P         |                                             | F         |              | >    |